## **SIEMENS**

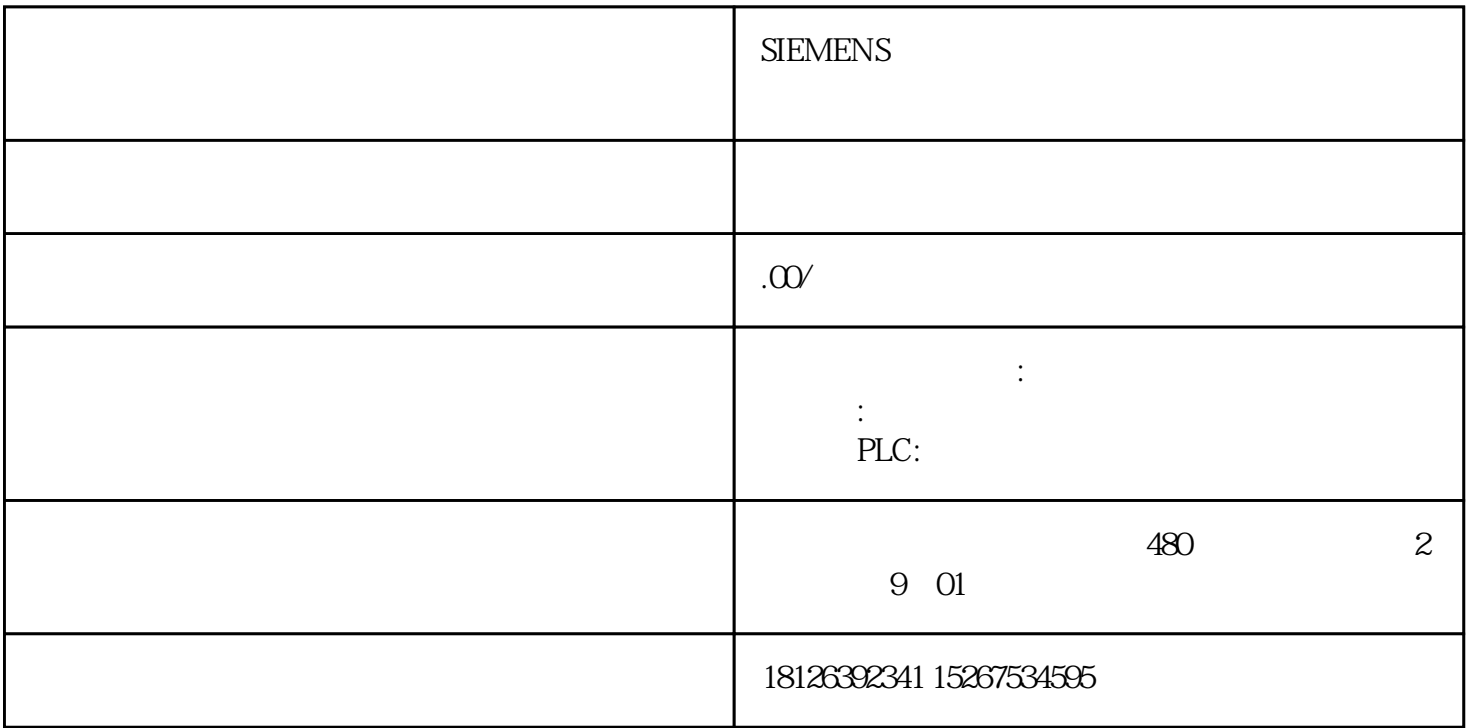

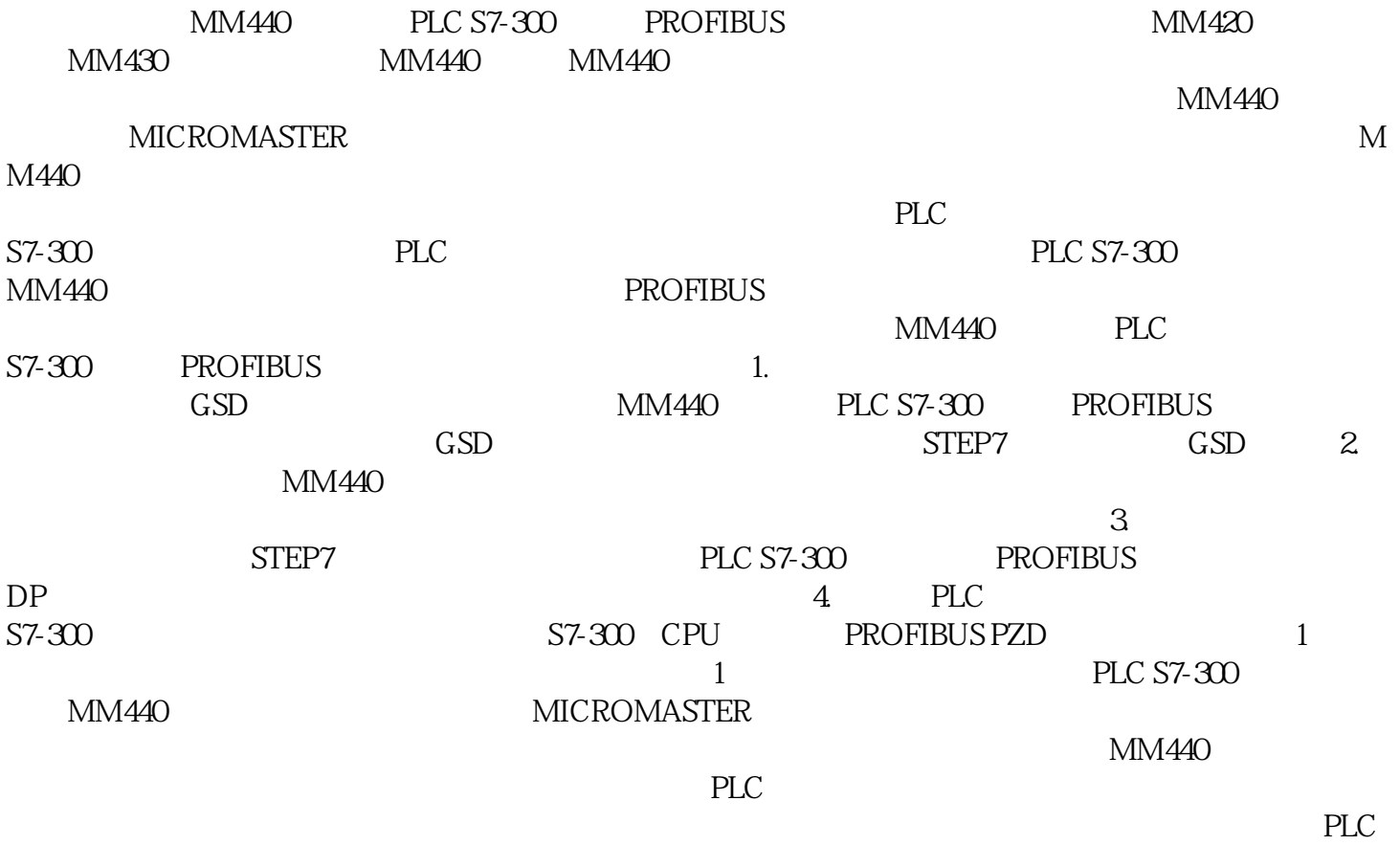

**PROFIBUS**